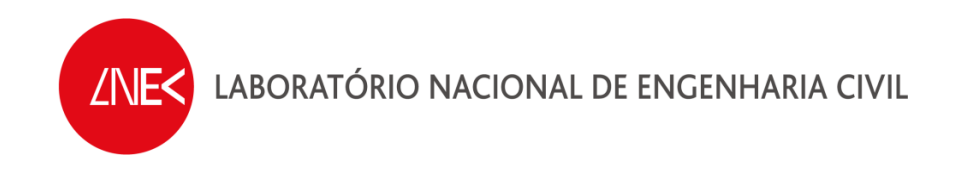

## **SISTEMA DE PREVISÃO E ALERTA DE INUNDAÇÕES EM ZONAS COSTEIRAS E PORTUÁRIAS**

**PTDC/AAC-AMB/120702/2010**

**PROGRAMA CALCULA\_RUNUP\_HOLMAN\_CONDICOESCOSTA.F** 

**Lisboa, maio de 2013** 

**Relatório HIDRALERTA 02/2013** 

## **ÍNDICE DO TEXTO**

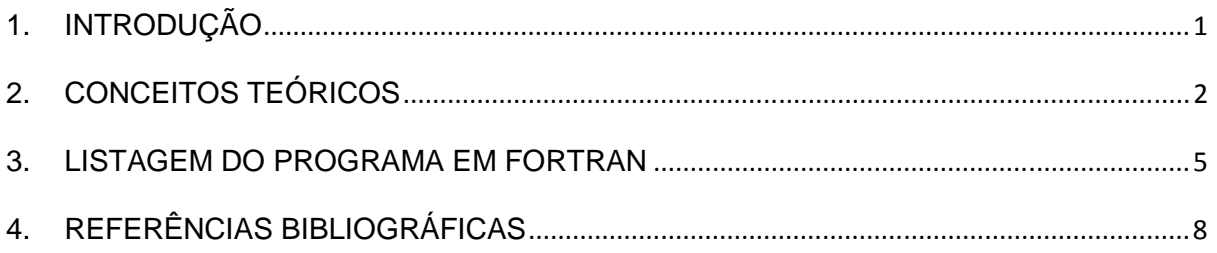

#### **INDICE DE QUADROS**

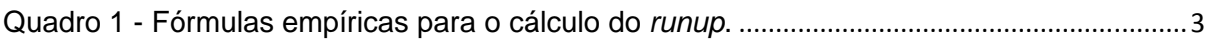

#### **AGRADECIMENTOS**

Branca Branco – Assistente Técnico

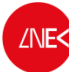

# **1. INTRODUÇÃO**

O presente relatório tem como objetivo a apresentação do programa intitulado Calcula Runup Holman condicoescosta.f que é um programa em Fortran de cálculo do runup, utilizando a formulação de Holman (1986) para condições de agitação marítima junto à costa, e de cálculo do nível máximo de inundação em perfis de praia.

Este trabalho insere-se no âmbito do Projeto HIDRALERTA - Sistema de previsão e alerta de inundações em zonas costeiras e portuárias financiado pela Fundação para a Ciência e a Tecnologia (contrato PTDC/AAC-AMB/120702/2010), no qual aquelas ferramentas são muito utilizadas.

O projeto está a ser desenvolvido no LNEC - Laboratório Nacional de Engenharia Civil em conjunto com a Universidade Nova de Lisboa (Faculdade de Ciências e Tecnologia e Faculdade de Ciências Sociais e Humanas) e a Universidade dos Açores, e tem como principal objetivo desenvolver o Sistema de Previsão e Alerta de Inundações em Zonas Costeiras e Portuárias HIDRALERTA. Em especial, inclui as seguintes tarefas:

1. Criação de uma ferramenta, amigável com o utilizador, que permita:

- Avaliar o risco de inundação por intermédio de mapas de risco que constituam uma ferramenta de apoio à decisão pelas entidades competentes. Estes mapas são construídos com longas séries temporais de previsões da agitação marítima ou com cenários prédefinidos associados às mudanças climáticas e/ou eventos extremos;
- Avaliar em tempo real situações de emergência e a emissão de alertas às entidades competentes sempre que se preveja estar em causa a segurança de pessoas, bens ou atividades desenvolvidas nessas zonas;

2. Desenvolvimento de um protótipo para o porto da Praia da Vitória e da zona de Lisboa-Vale do Tejo.

O programa Calcula Runup Holman condicoescosta.f é utilizado na tarefa de avaliação do risco de inundação, nomeadamente no cálculo do runup e do nível máximo de inundação de perfis de praia.

Nos capítulos 2 e 3, apresentam-se um resumo dos conceitos básicos teóricos do programa, bem como a listagem do mesmo, respetivamente. O capítulo 4 contém as referências bibliográficas que serviram de base ao desenvolvimento do programa.

(2)

(3)

## **2. CONCEITOS TEÓRICOS**

Para o o cálculo do runup, e dos respetivos níveis máximos de inundação, têm sido propostas, na literatura, várias fórmulas, todas elas de caráter empírico, que dependem, na sua maioria, das condições de agitação marítima em águas profundas, nomeadamente da altura de onda significativa e do comprimento de onda, e do declive da face da praia. Sendo que o runup é uma variável estatística, para efeitos de galgamento do cordão dunar, utiliza-se comummente a estimativa do runup com probabilidade de não ocorrência de 2%, ou seja, correspondente ao nível que é excedido somente por 2% da série de ondas associada a determinada altura de onda significativa,  $H_s$  (Sancho et al., 2011). Foram então propostas várias fórmulas empíricas, apresentadas no Quadro 1. Neste quadro,  $R_{\text{max}}$  é o *runup* máximo e  $R_{1/3}=R_s$  é o *runup* significativo (média do terço mais alto dos *runup*).

É de notar que as fórmulas apresentadas no Quadro 1 têm em conta, na sua maioria, o número de Iribarren, que, por sua vez, tem em conta o declive da face da praia,  $\beta$ , o comprimento de onda,  $L_0$ , e a altura de onda significativa em águas profundas,  $H_0$ . O número de Iribarren é obtido através da equação (1):

$$
\xi = \tan \beta / (H_0 / L_0)^{0.5} \tag{1}
$$

Este parâmetro tem em conta o comprimento de onda  $L_0$  que pode ser obtido através da equação (2):

$$
L_0 = g \cdot T^2 / (2 \cdot \pi)
$$

Dependendo da fórmula em questão,  $L_0$  pode ser obtido com base no período de pico da onda,  $T_{\text{o}}$ , no período significativo,  $T_s$ , ou no período máximo,  $T_{max}$ .

Uma vez calculados os valores do runup numa dada zona costeira, é necessário calcular as cotas de inundação, C.I. (referidas ao Z.H.). Assumindo que o cálculo das mesmas resulta apenas da soma da contribuição da maré astronómica, M.A. (referente igualmente ao Z.H.), da sobrelevação meteorológica, S.M., e do runup, R<sub>1%</sub> (adaptado de Raposeiro & Ferreira, 2011; Raposeiro et al., 2010, 2013), as cotas de inundação serão então definidas pela equação (3):

$$
C.I = M.A + S.M. + R_{1\%}
$$

em  $R_{1%}$  correspondente ao nível que é excedido somente por 1% da série de ondas associada a determinada altura de onda significativa,  $H<sub>s</sub>$ . A equação (3) representa uma forma simplificada do cálculo do nível máximo de inundação, dado que a inundação de uma zona costeira é um fenómeno complexo, devido não só ao número de fatores envolvidos no processo, mas também à interação entre eles.

Assim, para uma dada condição de agitação marítima e um dado perfil de praia, é determinado o correspondente valor de runup, segundo as fórmulas apresentadas no Quadro 1, e o correspondente nível máximo de inundação recorrendo à equação (3).

A aplicação das fórmulas empíricas apresentadas no Quadro 1 tem em consideração as características da agitação marítima (altura e período) em águas profundas, com exceção da equação (7) de Holman (1986) que tem em consideração as condições incidentes junto à costa.

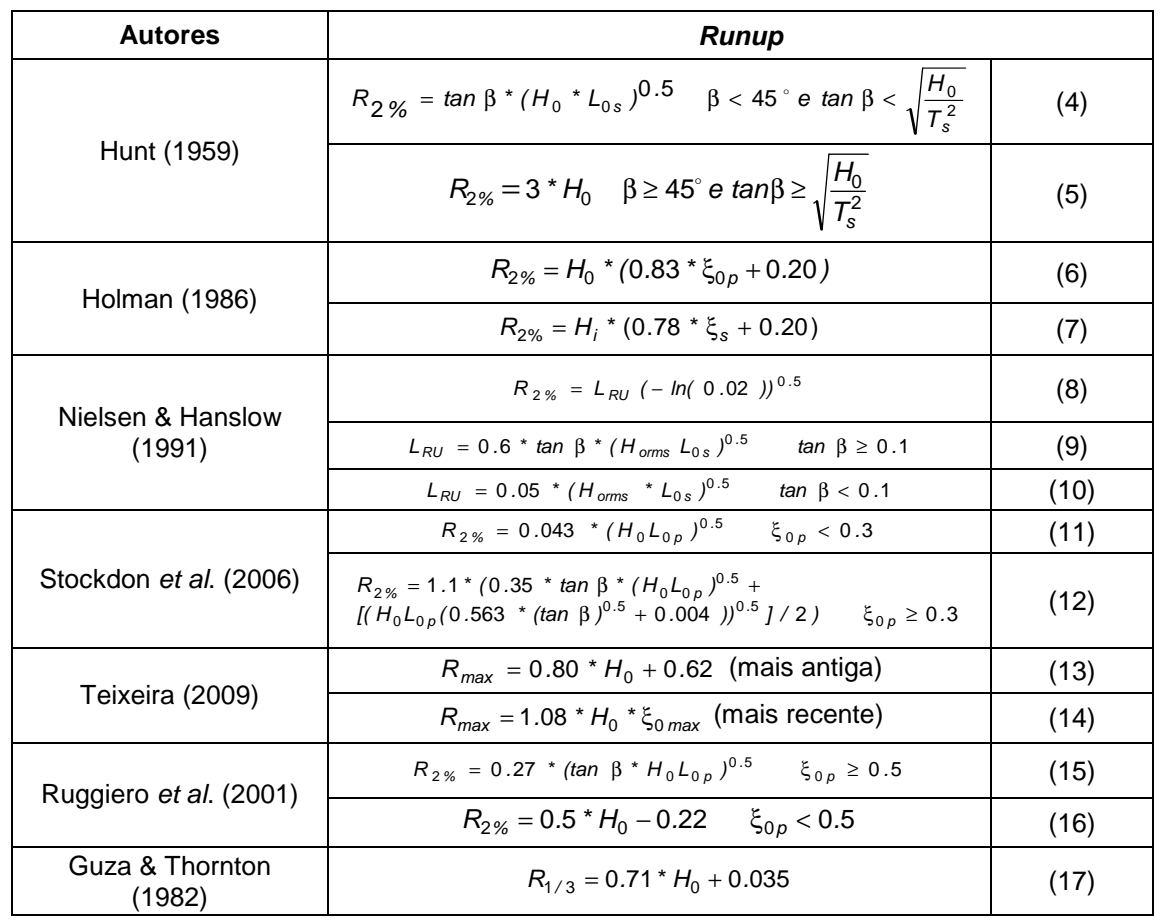

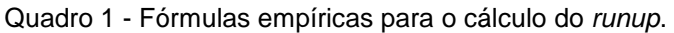

Na equação (7), o número de Iribarren é obtido pela equação (1), tendo em consideração o comprimento de onda  $L_0$ e o período significativo da onda, obtido pela equação (18).

$$
T_s = T_p / 1.05 \tag{18}
$$

Para estas condições junto à costa é importante salientar o facto de os valores de  $H_s$  e  $T_p$  serem obtidos com base nos resultados da transferência de dados de agitação marítima do largo até junto à costa utilizando o modelo SWAN. No entanto, o modelo SWAN não fornece diretamente o valor de  $H_s$ mas sim o valor da altura de onda significativa espetral,  $H_{m0}$ . Desta forma é necessário recorrer ao método de Battjes & Groenendijk (2000) que, a partir do valor de  $H_{m0}$  fornecido pelo SWAN, calcula o correspondente valor de  $H_s$ . O valor de  $T_p$  é obtido diretamente pelo modelo SWAN.

O procedimento de Battjes & Groenendijk (2000) para determinação do valor de  $H<sub>s</sub>$  é simples. Em primeiro lugar, é necessário calcular a altura de onda média quadrática, H<sub>rms</sub>, junto à costa através da equação (19), em que o parâmetro  $H_{m0}$  é a altura de onda significativa espectral no ponto junto à costa, dada pelo SWAN, e o parâmetro h é a profundidade a que se encontra o ponto escolhido de amostragem.

$$
H_{\text{rms}} = [0.6725 + 0.2025 (H_{\text{m0}} / h)]^* H_{\text{m0}} \tag{19}
$$

Posteriormente, é necessário determinar a altura de transição,  $H_{tr}$ , segundo a distribuição composta de Weibull (CWD) pela equação (20):

$$
H_{tr} = (0.35 + 5.8 \cdot \tan\beta) \cdot h \tag{20}
$$

Posto isto, procede-se ao cálculo do valor de  $H<sub>tr</sub>/H<sub>rms</sub>$  Com recurso à tabela apresentada em Battjes & Groenendijk (2000), é possível obter-se o valor de  $H_s/H_{rms}$  e, assim, obter o valor de  $H_s$  com base nos valores de  $H_{\rm s}/H_{\rm rms}$ e  $H_{\rm rms}$ , calculados anteriormente.

Para as condições junto à costa, é importante também ter em linha de conta no cálculo do runup o efeito da direção da onda. Desta forma, em primeiro lugar, é necessário calcular um parâmetro multiplicativo do *runup,*  $\gamma_{\beta}$ . Este parâmetro é obtido de diferentes formas, dependendo do tipo de crista de onda que seja considerado. Na natureza as ondas são de crista curta (Pullen et al., 2007), portanto será este o tipo de crista adotado no presente trabalho.

Assim, a equação (21) representa a forma de obter o parâmetro  $\,{\gamma}_\beta\,$ :

$$
\gamma_{\beta} = \begin{cases} 1 & 0^{\circ} \leq |\beta| \leq 20^{\circ} \\ 1 - 0.0022|\beta| & 20^{\circ} < |\beta| \leq 80^{\circ} \\ 0.824 & |\beta| > 80^{\circ} \end{cases}
$$
(21)

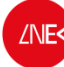

#### **3. LISTAGEM DO PROGRAMA EM FORTRAN**

program Calcula\_Runup\_Holman\_condicoescosta.f

- c Juana Fortes, Teresa Reis e Patrícia Neves 31 MAIO 2013
- c Calculo dos valores runup segundo holman (1996) EM função das características
- c da agitação junto à costa.

integer ii, npontos\_tabela, npontosbeta, nparametro\_long

 real HM0(365000),HRMS(365000), TP(365000), \*Dir(365000),H(5000,8),beta(365000),smax(365000) real betaf,profundidade,L0,pi,Rmedio,Rrms,R50,R1,R2

 open(3,file="Alturas\_holman.dad") open(4,file="dados\_holman.dad") open(33,file="galgamento\_R\_holman.dat") open (34,file="todos\_os\_resultados\_holman.dat")

write(33,78)

 78 format(8x'HM0', 10x,'HRMS',9x,' HTR\_HRMS',8x,'HS', \*8x,'Rs',9x,'Rmedio',11x,'R1%',11x,'R2%', 11x,'Rmax')

pi= 4\*atan(1.)

- c Leitura de dados
- c alfa= angulo do perfil de praia (em graus)
- c parametro:
- c 1 condiçoes ao largo
- c 2 condiçoes na costa
- c profundidade antes da rebentação.
- c nparametro\_long: 1 long crested waves; 2 short crested waves read(4,\*)alfa read(4,\*)profundidade read(4,\*) nparametro long write(\*,\*)'alfa, profundidade, nparametro\_long' write(34,\*) alfa, profundidade, nparametro\_long

npontos=0

- c Leitura do ficheiro Alturas.dat do ii=1,1000000 read (3,\*,END=533)HM0(ii),TP(ii),Dir(ii),smax(ii) write(34,\*)HM0(ii),TP(ii),Dir(ii),smax(ii) npontos=npontos+1 enddo
- 533 write(34,\*)'numero de pontos lidos=',npontos

#### c limites ao beta do ii=1,npontos

 Beta(ii)=dir(ii)-180 write(34,\*)'ii=',ii,'beta(ii)=',beta(ii) if (abs(beta(ii)).gt.80 .and. ABS(beta(ii)).le.110)then HM0(II)=HM0(II)\*(110-ABS(Beta(ii)))/30. Tp(II)=TP(II)\*sqrt((110-ABS(Beta(ii)))/30.) write(34,\*)'ii,HM0(ii),TP(ii),Dir(ii), beta(ii)' write(34,\*)ii,HM0(ii),TP(ii),Dir(ii), beta(ii) endif

enddo

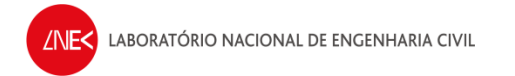

c Leitura da tabela call leitura\_tabela(H,npontos\_tabela) write(34,\*)'npontos\_tabela=',npontos\_tabela do  $I = 1$ , npontos if (HM0(i).eq.0)then R2=0 go to 355 endif c Cálculo do L0=gtp0^2/2pi L0=9.81\*TP(i)\*\*2/2/pi c calculo de HRMS com base nos valores na costa HRMS(i)=(0.6725+0.2025\*(HM0(i)/profundidade))\*HM0(i) c Calculo da altura de transicao Htransicao=(0.35+5.8\*tan(alfa\*pi/180))\*profundidade c Calculo de Htransicao/Hrms HTR\_HRMS=Htransicao/HRMS(i) write(34,\*)'i, HM0(i),HRMS(i),HTR\_HRMS, Htransicao' write(34,\*)i, HM0(i),HRMS(i),HTR\_HRMS, Htransicao c Calculo de HS na tabela call interpola\_tabela(H,HTR\_HRMS,H13,npontos\_tabela) HS=H13\*HRMS(i) write(34,\*)'Hs=',HS, 'H13=',H13, 'HRMS(i)=',hrms(i) c Calculo de epislon epislon= tan(alfa\*pi/180)/sqrt(HS/L0) write(34,\*)'i=',i,'beta(i)=',beta(i) if (abs(beta(i)).gt.110) then  $R2=0$  goto 355 endif call subgama\_beta(nparametro\_long,gama\_beta,beta(i)) c cálculo de R2 c cálculo dos vários R r2=gama\_beta\*Hs\*(0.78\*epislon+0.2) 355 rs=r2/1.4 Rmedio=0.63\*Rs R1=1.52\*Rs Rmax=r1 Nmax=smax(i)+rmax write(34,\*)'HM0 (i), L0,epislon, HTransicao,HRMS(i),HTR\_HRMS, \* HS, Rs, Rmedio,R1,R2,RMAX SMAX' write(34,777)HM0 (i), L0,epislon, HTransicao,HRMS(i),HTR\_HRMS, \* HS, Rs, Rmedio,R1,R2,RMAX, smax(i) write(33,777)HM0(i),HRMS(i),HTR\_HRMS, HS,Rs, Rmedio,R1,R2,RMAX, \*smax(i) 777 format(16(f12.6,2x)) enddo end \*\*\*\*\*\*\*\*\*\*\*\*\*\*\*\*\*\*\*\*\*\*\*\*\*\*\*\*\*\*\*\*\*\*\*\*\*\*\*\*\*\*\*\*\*\*\*\*\*\*\*\*\*\*\*\*\*\*\*\*\*\*\*\*\*\* subroutine leitura\_tabela(H,npontos\_tabela)

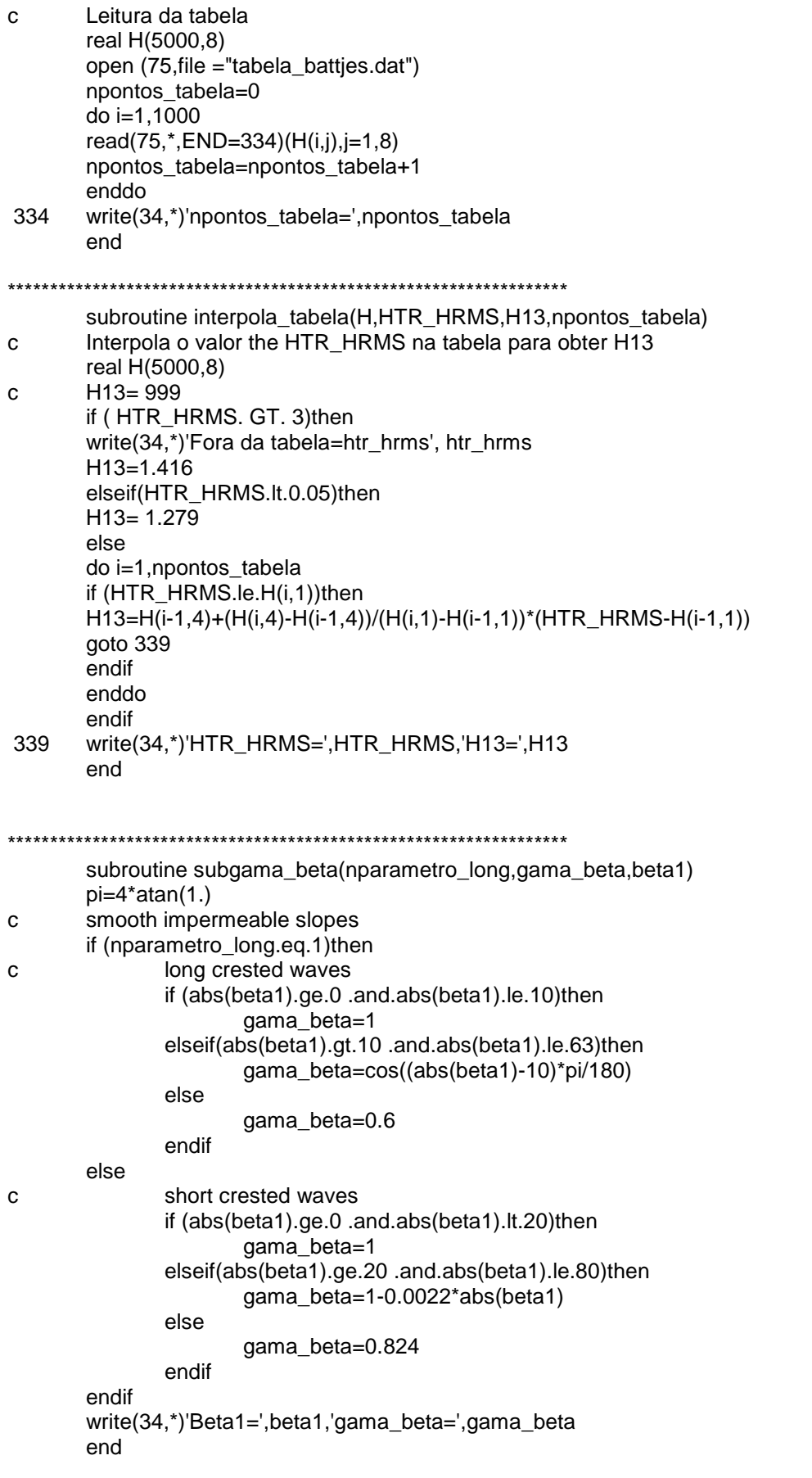

## 4. **REFERÊNCIAS BIBLIOGRÁFICAS**

- Battjes, J. A. & Groenendijk, H. W. (2000). Wave height distributions on shallow foreshores. Coastal Engineering, 40, 161-182.
- Guza, R. T. & Thornton, E. B. (1982). Swash oscillations on a natural beach. Journal of Geophysical Research, 87 (C1), 483-491.
- Holman, R. A. (1986). Extreme value statistics for wave run-up on a natural beach. Coastal Engineering, 9, 527-544.
- Hunt, I. A. (1959). Design of seawalls and breakwaters. Journal of Waterways and Harbours Division, 85 (WW3), 123-152.
- Nielsen, P. & Hanslow, D. J. (1991). Wave runup distributions on natural beaches. Journal of Coastal Research, 7 (4), 1139-1152.
- Pullen, T., Allsop, N. W., Bruce, T., Kortenhaus, A., Schüttrumpf, H. & van der Meer, J. (2007). EurOtop. Wave Overtopping of Sea Defences and Related Structures: Assessment Manual.
- Raposeiro, P. D. & Ferreira, J. C. (2011). Evaluation of coastal flood risk areas and adaption strategies for a sustainable planning. Journal of Coastal Research, 64, 1896-1900.
- Raposeiro, P. D., Fortes, C. J., Capitão, R., Reis, M. T., Ferreira, J. C. & Pereira, M. T. (2013). Preliminary phases of the Hidralerta System: Assessment of the flood levels at S. João da Caparica beach, Portugal. Journal of Coastal Research, 65, 808-813.
- Raposeiro, P. D., Reis, M. T., Fortes, C. J. & Ferreira, J. C. (2010). Análise de cotas de inundação na Praia de Vale do Lobo. 10º Congresso da Água, APRH.
- Ruggiero, P., Komar, P. D., McDougal, W. G., Marra, J. J. & Beach, R. A. (2001). Wave runup, extreme water levels and the erosion of properties backing beaches. Journal of Coastal Research, 17, 407-419.
- Sancho, F., Oliveira, F. S. & Freire, P. (2011). Níveis máximos do espraiamento no litoral da Ria Formosa. 7º Jornadas Portuguesas de Engenharia Costeira e Portuária, PIANC.
- Stockdon, H. F., Holman, R. A., Howd, P. A. & Sallenger Jr., A. H. (2006). Empirical parameterization of setup, swash, and runup. Coastal Engineering, 53, 573-588.
- Teixeira, S. B. (2009). Demarcação do leito e da margem das águas do mar no litoral sul do Algarve. Administração da Região Hidrográfica do Algarve, Departamento de Recursos Hídricos do Litoral, Faro, 207 pp.

### **Autores:**

Correiado todo

Conceição Juana Fortes Investigadora Principal

Maria Teresa Neal Gousalves Veloso dos Reis

Maria Teresa Reis Investigadora Auxiliar

Patricia Alexandra Antives Das Neues

Patrícia Neves

Aluna de Mestrado